Agosto de 2019

# Instruções de utilização (manual) do QIAscreen HPV PCR Test

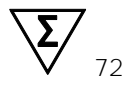

Versão 1

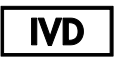

Para utilização em diagnóstico in vitro

Para utilização com instrumento Rotor-Gene® Q MDx

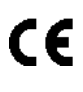

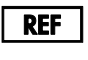

617005

Self-screen B.V., Biothof 15-1, 1098 RX Amsterdam, Países Baixos

R<sub>2</sub> **MAT** 1117669PT

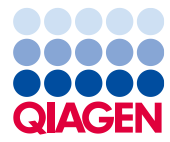

Sample to Insight

# Índice

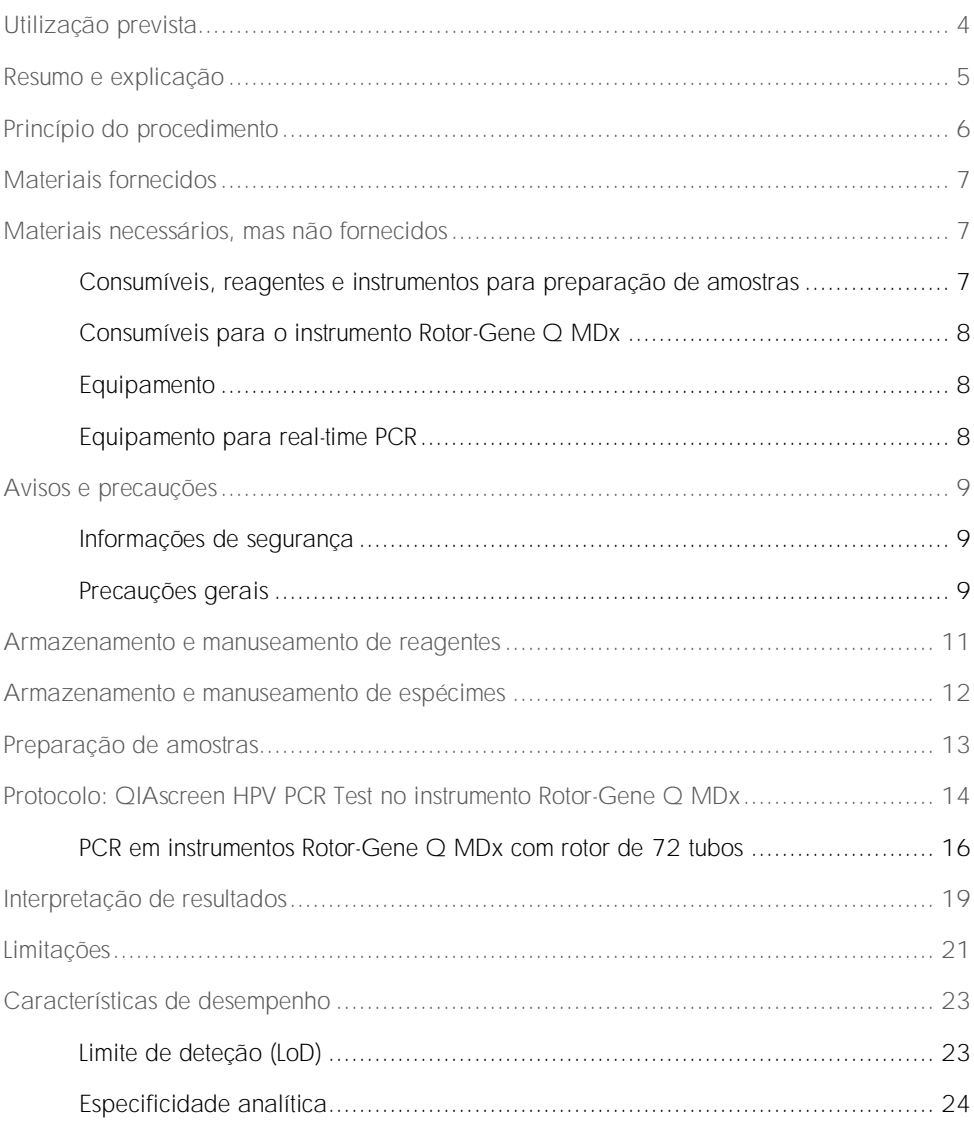

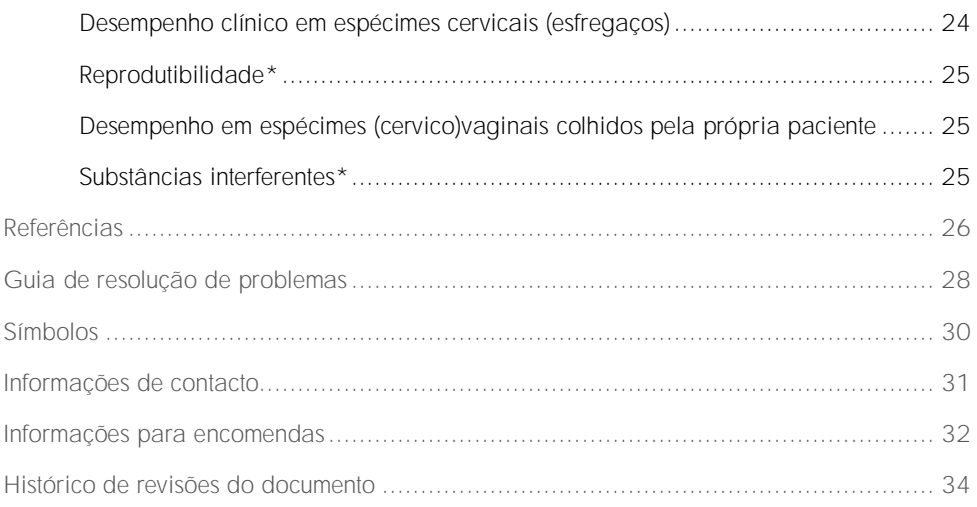

# <span id="page-3-0"></span>Utilização prevista

O QIAscreen HPV PCR Test é um ensaio à base de real-time PCR in vitro para a deteção qualitativa de ADN do vírus do papiloma humano (human papillomavirus, HPV) dos 15 (provavelmente) genótipos de HPV de alto risco seguintes, ou seja, 16, 18, 31, 33, 35, 39, 45, 51, 52, 56, 58, 59, 66, 67 e 68.

As amostras que podem ser testadas com o QIAscreen HPV PCR Test incluem ADN isolado de espécimes colhidos das seguintes formas:

- Espécimes cervicais colhidos com um dispositivo de colheita do tipo escova/vassoura (colhidos por um médico)
- ⚫ Espécimes vaginais colhidos com um dispositivo de tipo escova ou vassoura ou de lavagem (colhidos pela própria paciente)

Indicações de utilização:

- Como teste primário no rastreio de mulheres relativamente ao risco de (pré-)cancro do colo do útero para determinar a necessidade de encaminhamento para colposcopia ou outros procedimentos de seguimento
- ⚫ Como teste de seguimento para mulheres com resultados do teste de Papanicolau com células escamosas atípicas de significado indeterminado (atypical squamous cells of undetermined significance, ASC-US) ou lesão escamosa intraepitelial de grau baixo (low-grade squamous intra-epithelial neoplasia, LSIL) para determinar a necessidade de encaminhamento para colposcopia ou outros procedimentos de seguimento

Este produto deve ser utilizado por utilizadores profissionais, como técnicos e técnicos de laboratório com formação em procedimentos de diagnóstico in vitro, em técnicas de biologia molecular e no Rotor-Gene Q MDx 5plex HRM System.

### <span id="page-4-0"></span>Resumo e explicação

Os vírus do papiloma humano (human papillomavirus, HPV) pertencem à família dos papillomaviridae e são pequenos vírus de ADN de cadeia dupla. O genoma circular apresenta um tamanho de aproximadamente 7,9 quilo bases. Foram identificados mais de 100 tipos de HPV, dos quais determinados tipos de HPV, conhecidos como HPV de alto risco (high-risk HPV, hrHPV) como o HPV 16 e 18, são associados à indução de lesões mucosas que podem evoluir para a malignidade. O cancro do colo do útero e as suas lesões precursoras (neoplasia intraepitelial cervical, NIC) são as complicações mais conhecidas de uma infeção persistente com um tipo de HPV de alto risco (1–3).

O genoma viral contém genes precoces (early, E) e genes tardios (late, L) que codificam proteínas necessárias ao estágio inicial e avançado do ciclo de vida do HPV, respetivamente. Os produtos dos genes E6 e E7 dos tipos hrHPV possuem propriedades cancerígenas e são necessários para a transformação maligna da célula hospedeira [\(4\)](#page-25-1). A evolução maligna é frequentemente associada à integração viral no genoma da célula hospedeira [\(5\)](#page-25-2). Os resultados da integração na interrupção do genoma viral numa região que pode abranger a fase de leitura aberta entre o E1 e o L1 [\(6\)](#page-25-3). Isto pode ter consequências na amplificação por PCR de ADN viral nestas regiões. Não apenas a iniciação, mas também a manutenção do fenótipo transformado depende da expressão contínua das oncoproteínas virais [\(7,](#page-25-4) [8\)](#page-25-5), a região E6/E7 viral é mantida de forma invariável em genomas virais integrados em cancros do colo do útero [\(6\)](#page-25-3). O QIAscreen HPV PCR Test abrange uma região conservada dentro do gene E7. O ensaio foi clinicamente validado de acordo com as diretrizes internacionais para ensaios de deteção de HPV [\(9,](#page-26-0) [10\)](#page-26-1).

# <span id="page-5-0"></span>Princípio do procedimento

O QIAscreen HPV PCR Test é um ensaio à base de real-time PCR multiplex dirigido contra o gene E7 de 15 (provavelmente) tipos de hrHPV que utiliza sondas fluorescentes para a deteção de um ou mais produtos de PCR cumulativos. Durante cada ciclo de PCR, o sinal fluorescente aumenta de uma forma algorítmica, resultando numa curva de amplificação. Assim que a curva de amplificação do alvo sobe acima do seu limite, a amostra é considerada positiva para aquele alvo. O formato multiplex permite a deteção simultânea de quatro diferentes corantes fluorescentes por reação, sendo que cada corante fluorescente representa alvos diferentes. Os quatro alvos diferentes são: 1. HPV 16, 2. HPV 18, 3. Os outros 13 tipos de hrHPV como uma pool e 4. O gene da β-globina humana. O QIAscreen HPV PCR Test deteta, de forma separada, HPV 16, HPV 18 e a pool de 13 outros genótipos hrHPV. O gene da β-globina humana é utilizado como o controlo de amostragem que determina a qualidade da amostra de ADN e a presença de substâncias potencialmente inibitórias.

# <span id="page-6-0"></span>Materiais fornecidos

### Conteúdo do kit

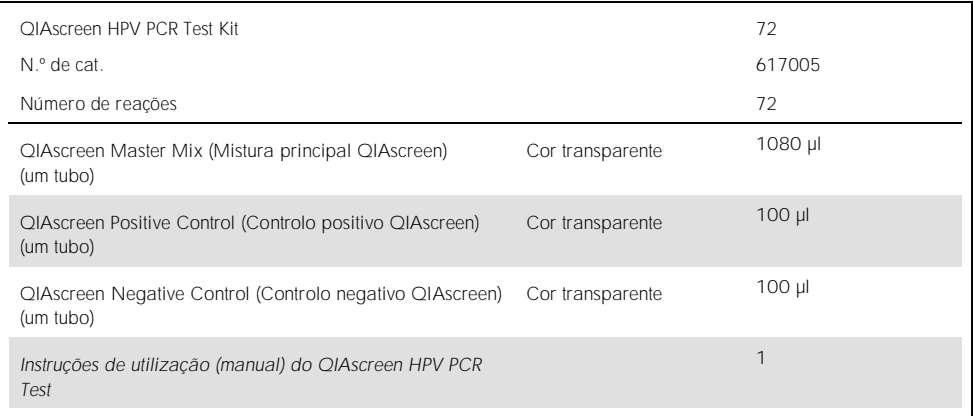

# <span id="page-6-1"></span>Materiais necessários, mas não fornecidos

Ao trabalhar com substâncias químicas, utilize sempre uma bata de laboratório adequada, luvas descartáveis e óculos de proteção. Para mais informações, consulte as fichas de dados de segurança (FDS) apropriadas, disponibilizadas pelo fornecedor do produto.

<span id="page-6-2"></span>Consumíveis, reagentes e instrumentos para preparação de amostras

- ⚫ Hologic PreservCyt® Solution (para armazenamento de amostras de colheita pela própria paciente)
- ⚫ Kits de extração de ADN padrão, como QIAamp® MinElute® Media Kits e QIAsymphony® DSP Virus/Pathogen Kits (QIAGEN, n.º de cat. 57414 ou 937036)

### <span id="page-7-0"></span>Consumíveis para o instrumento Rotor-Gene Q MDx

● 0.1 ml Strip Tubes and Caps, para utilização com rotor de 72 poços (QIAGEN, n.º de cat. 981103 ou 981106)

### <span id="page-7-1"></span>Equipamento

- <span id="page-7-3"></span>■ Pipetas dedicadas\* (ajustáveis) para PCR (1–10 µl; 10–100 µl)
- ⚫ Pontas de pipetas com filtro, estéreis e isentas de DNAse dedicadas
- ⚫ Luvas descartáveis
- ⚫ Centrífuga de bancada[\\*](#page-7-3)
- Misturador vórte[x](#page-7-3)<sup>\*</sup>

### <span id="page-7-2"></span>Equipamento para real-time PCR

- Rotor-Gene Q 5plex HRM System (n.º de cat. 9002033) ou instrumento Rotor-Gene Q MDx 5plex HRM (n.º de cat. 9002032) com versão 2.3.1 ou superior do software Rotor-Gene Q
- Modelo de execução do QIAscreen para Rotor-Gene Q. O modelo é denominado "QIAscreen RGQ profile v1.0.ret".
- ⚫ Modelos de análise de canal QIAscreen para os canais verde (HPV 16), amarelo (HPV outro), laranja (β-globina) e vermelho (HPV 18). Os modelos têm a extensão de ficheiro ".qut".

\* Certifique-se de que os instrumentos foram verificados e calibrados de acordo com as recomendações do fabricante.

Se aplicável, instrumento Rotor-Gene Q 5plex HRM com uma data de fabrico de janeiro de 2010 ou posterior. A data de fabrico pode ser obtida a partir do número de série na retaguarda do instrumento. O número de série está no formato "mmaannn", em que "mm" indica o mês de fabrico, "aa" indica os últimos dois algarismos do ano de fabrico e "nnn" indica o identificador exclusivo do instrumento.

# <span id="page-8-0"></span>Avisos e precauções

### <span id="page-8-1"></span>Informações de segurança

Ao trabalhar com substâncias químicas, utilize sempre uma bata de laboratório adequada, luvas descartáveis e óculos de proteção. Para obter mais informações, consulte as fichas de dados de segurança (FDS) adequadas. Estas estão disponíveis online no formato PDF compacto e prático em www.qiagen.com/safety, onde pode procurar, visualizar e imprimir as FDS de cada kit QIAGEN e componente do kit.

● Os controlos positivo e negativo do QIAscreen HPV PCR Test contêm azida de sódio como conservante (0,01%). A azida de sódio pode reagir com chumbo e cobre, formando azidas de metal explosivas. Ao eliminar num lavatório, lave a canalização com quantidades generosas de água fria para prevenir a formação de azida.

### <span id="page-8-2"></span>Precauções gerais

A utilização de testes de PCR exige boas práticas laboratoriais que incluem a manutenção do equipamento, que são dedicadas à biologia molecular e que estão em conformidade com os regulamentos aplicáveis e as normas relevantes.

Tome sempre atenção ao seguinte:

- ⚫ Utilize luvas de proteção descartáveis sem pó, uma bata de laboratório e proteção ocular durante o manuseamento de espécimes.
- ⚫ Evite a contaminação microbiana e de nuclease (DNase) do espécime e do kit. A DNase pode causar a degradação do modelo de ADN.
- Evite a contaminação por transferência do produto de PCR ou ADN, que poderá resultar num sinal falso positivo.
- ⚫ Utilize sempre pontas de pipetas isentas de DNase e descartáveis com barreiras para aerossóis.
- ⚫ Os reagentes do QIAscreen HPV PCR Test estão perfeitamente diluídos. Não dilua mais os reagentes, pois pode diminuir o seu desempenho.
- ⚫ Todos os reagentes fornecidos no QIAscreen HPV PCR Test são destinados a ser utilizados apenas com os outros reagentes fornecidos no mesmo kit. Não substitua um reagente de um kit pelo mesmo reagente de outro kit QIAscreen HPV PCR Test Kit, mesmo que pertença ao mesmo lote, pois isso pode afetar o desempenho.
- ⚫ Para advertências, precauções e procedimentos adicionais, consulte o manual do utilizador do instrumento Rotor-Gene Q MDx.
- ⚫ Antes da primeira execução do dia, realize uma execução de aquecimento do Rotor-Gene Q MDx 5-plex HRM a 95 °C durante 10 minutos.
- A alteração dos tempos e temperaturas de incubação pode dar origem a dados erróneos ou discordantes.
- Não utilize componentes do kit cujo prazo de validade tenha expirado ou que tenham sido armazenados de forma incorreta.
- ⚫ Minimize a exposição dos componentes à luz: as misturas de reação podem ser alteradas devido à exposição.
- ⚫ Tenha muito cuidado para evitar a contaminação das misturas com os materiais sintéticos que estão contidos nos reagentes PCR.
- Elimine as amostras e os resíduos dos ensaios de acordo com os procedimentos de segurança locais.

### <span id="page-10-0"></span>Armazenamento e manuseamento de reagentes

### Condições de expedição

O QIAscreen HPV PCR Test é expedido em gelo seco. Se qualquer componente do QIAscreen HPV PCR Test não chegar ao destino em estado congelado, se a embalagem exterior tiver sido aberta durante o transporte ou se a remessa não contiver uma nota de embalagem, o manual de instruções ou os reagentes, contacte um dos departamentos da Assistência Técnica QIAGEN ou os distribuidores locais (visite www.qiagen.com).

#### Condições de armazenamento

O QIAscreen HPV PCR Test deve ser armazenado, logo após ter sido recebido, a uma temperatura de -30 °C a -15 °C após a receção, num congelador de temperatura constante e protegido da luz.

#### Estabilidade

Quando armazenado sob as condições de armazenamento especificadas, o QIAscreen HPV PCR Test permanece estável até à data do prazo de validade indicada na etiqueta da caixa.

Uma vez abertos, os reagentes podem ser armazenados nas respetivas embalagens originais entre -30 °C e -15 °C. O descongelamento e o congelamento repetidos devem ser evitados. Não exceda um máximo de 5 ciclos de congelamento/descongelamento.

- Misture com cuidado, invertendo o tubo 10 vezes e centrifugue todos os tubos antes da abertura.
- Os prazos de validade de cada reagente estão indicados nas etiquetas dos componentes individuais. Sob as condições corretas de armazenamento, o produto irá manter o desempenho para o tempo de estabilidade, desde que sejam utilizados os mesmos lotes de componentes.
- Os procedimentos de controlo de qualidade da QIAGEN utilizam testes funcionais de libertação de kits para cada lote individual de kits. Não misture reagentes de kits diferentes, mesmo que pertençam ao mesmo lote.

Devem ser observados os prazos de validade e as condições de armazenamento impressos na caixa e nas etiquetas de todos os componentes. Não utilize componentes que estejam fora de prazo de validade ou que tenham sido armazenados de forma incorreta.

# <span id="page-11-0"></span>Armazenamento e manuseamento de espécimes

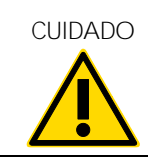

CUIDADO Todos os espécimes devem ser tratados como material potencialmente infeccioso.

#### Espécimes cervicais

O QIAscreen HPV PCR Test destina-se a ser utilizado com amostras de ADN genómico obtidas a partir de espécimes cervicais (esfregaços). Os meios de colheita validados para espécimes cervicais (esfregaços) são PreservCyt, CellSolutions® , Pathtezt® e o meio de colheita Surepath®. A temperatura ideal de armazenamento das amostras clínicas é 2–8 °C após a chegada ao laboratório. Nestas condições de armazenamento, as amostras em meio de colheita PreservCyt permanecem estáveis durante três meses e em meio de colheita Surepath permanecem estáveis durante duas semanas antes da extração do ADN.

### Espécimes colhidos pela própria paciente com escova vaginal

O QIAscreen HPV PCR Test destina-se a ser utilizado com amostras de ADN genómico extraído a partir de espécimes colhidos pela própria paciente com escova vaginal ou de lavagem cervicovaginal. Os espécimes colhidos pela própria paciente com escova vaginal podem ser colhidos e expedidos em seco ou em solução salina (0,9% p/v NaCl) e, após chegada ao laboratório, armazenados em PreservCyt. Espécimes colhidos por lavagem cervicovaginal são colhidos e expedidos em solução salina (0,9% p/v NaCl) e, após chegada ao laboratório, armazenados em PreservCyt. Amostras em meio de colheita PreservCyt podem ser armazenadas a 2-8 °C durante um período não superior a três meses.

### Amostras de ADN genómico

Assim que o ADN genómico for extraído, pode ser armazenado a 2–8 °C durante um período de armazenamento curto (≤dois dias) ou a -30 °C a -15 °C até 12 meses.

### <span id="page-12-0"></span>Preparação de amostras

#### Extração do ADN

Os kits de extração de ADN padrão (por exemplo, kits de coluna e esferas magnéticas, como QIAamp MinElute Media Kits e QIAsymphony DSP Virus/Pathogen Kit) são compatíveis com este ensaio.

Em espécimes cervicais (esfregaços) suspensos em Surepath, PreservCyt, CellSolutions ou meio de colheita PathTezt, a fração de ADN a ser utilizada como entrada na PCR representa 0,25% da amostra de 10 ml de Surepath ou CellSolutions ou 0,125% da amostra de esfregaço cervical de 20 ml de PreservCyt ou PathTezt. Isto corresponde a 25 µl dos tipos de amostra. Uma vez que apenas é possível utilizar 5 µl, no máximo, de ADN extraído como entrada na PCR, os procedimentos de extração de ADN devem ser executados de forma a que 5 µl do ADN extraído corresponda a 25 µl da amostra (esfregaço) de espécime cervical, para assegurar que a fração correspondente da amostra cervical é utilizada na PCR. Meios equivalentes com (por exemplo, Surepath) ou sem (por exemplo, PreservCyt) formaldeído devem ser processados de igual forma.

Em espécimes colhidos pela própria paciente com escova vaginal suspensos em Hologic PreservCyt Solution, os procedimentos de extração de ADN devem ser executados de forma a que 5 µl de ADN extraído utilizados como entrada na PCR representem 0,5% da amostra vaginal. Por exemplo, a amostra vaginal colhida pela própria paciente será suspensa em 2 ml de PreservCyt Solution; 5 µl de ADN de entrada correspondem a 10 µl da suspensão da amostra colhida pela própria paciente.

Em espécimes de lavagem cervicovaginal colhidos pela própria paciente, a fração de ADN a ser utilizada como entrada na PCR representa 0,5% amostra líquida colhida pela própria paciente. Assim, no caso de um volume líquido total de 3 ml, os procedimentos de extração de ADN devem ser executados de forma a que 5 µl de ADN de entrada correspondam a 15 µl da amostra de lavagem original colhida pela própria paciente.

# <span id="page-13-0"></span>Protocolo: QIAscreen HPV PCR Test no instrumento Rotor-Gene Q MDx

### Pontos importantes antes de iniciar

Familiarize-se durante algum tempo com o instrumento Rotor-Gene Q MDx antes de iniciar o protocolo. Consulte o manual de utilizador do equipamento.

Antes da primeira execução do dia, realize uma execução de aquecimento do Rotor-Gene Q MDx 5-plex HRM a 95 °C durante 10 minutos.

É necessário um modelo de software da série Rotor-Gene Q para executar o teste. Certifique-se de que o modelo QIAscreen RGQ profile v1.0.ret é utilizado.

Para analisar o teste de cada um dos quatro canais de deteção, é necessário um modelo de software da série Rotor-Gene Q. Certifique-se de que o modelo correto é utilizado para cada canal, como indicado abaixo:

- O "QIAscreen RGQ Green Channel analysis template.qut" deve ser utilizado para a análise dos sinais no canal verde (HPV 16).
- O "QIAscreen RGQ Orange Channel analysis template.gut" deve ser utilizado para a análise dos sinais no canal laranja (β-globina).
- O "QIAscreen RGQ Yellow Channel analysis template.qut" deve ser utilizado para a análise dos sinais no canal amarelo (HPV Outro).
- O "QIAscreen RGQ Red Channel analysis template.qut" deve ser utilizado para a análise dos sinais no canal vermelho (HPV 18).

Processamento de amostras em instrumentos Rotor-Gene Q MDx com rotor de 72 tubos

É possível testar mais de 70 amostras de ADN genómico no âmbito da mesma experiência, além de um controlo positivo e um controlo negativo. O esquema na [Tabela](#page-14-0) 1 fornece um exemplo do bloco de carregamento ou configuração de rotor para uma experiência com o QIAscreen HPV PCR Test. Os números representam as posições no bloco de carregamento e indicam a posição final no rotor.

| Tira           | Posição do<br>tubo | Nome da<br>amostra   | Tira           | Posição do<br>tubo | Nome da<br>amostra | Tira | Posição do<br>tubo | Nome da<br>amostra |
|----------------|--------------------|----------------------|----------------|--------------------|--------------------|------|--------------------|--------------------|
| 1              | 1                  | Controlo<br>positivo | $\overline{7}$ | 25                 | Amostra 23         | 13   | 49                 | Amostra 47         |
|                | $\overline{c}$     | Controlo<br>negativo |                | 26                 | Amostra 24         |      | 50                 | Amostra 48         |
|                | 3                  | Amostra 1            |                | 27                 | Amostra 25         |      | 51                 | Amostra 49         |
|                | $\overline{4}$     | Amostra 2            |                | 28                 | Amostra 26         |      | 52                 | Amostra 50         |
| $\overline{2}$ | 5                  | Amostra 3            | 8              | 29                 | Amostra 27         | 14   | 53                 | Amostra 51         |
|                | 6                  | Amostra 4            |                | 30                 | Amostra 28         |      | 54                 | Amostra 52         |
|                | $\overline{7}$     | Amostra 5            |                | 31                 | Amostra 29         |      | 55                 | Amostra 53         |
|                | 8                  | Amostra 6            |                | 32                 | Amostra 30         |      | 56                 | Amostra 54         |
| 3              | 9                  | Amostra 7            | 9              | 33                 | Amostra 31         | 15   | 57                 | Amostra 55         |
|                | 10                 | Amostra 8            |                | 34                 | Amostra 32         |      | 58                 | Amostra 56         |
|                | 11                 | Amostra 9            |                | 35                 | Amostra 33         |      | 59                 | Amostra 57         |
|                | 12                 | Amostra 10           |                | 36                 | Amostra 34         |      | 60                 | Amostra 58         |
| 4              | 13                 | Amostra 11           | 10             | 37                 | Amostra 35         | 16   | 61                 | Amostra 59         |
|                | 14                 | Amostra 12           |                | 38                 | Amostra 36         |      | 62                 | Amostra 60         |
|                | 15                 | Amostra 13           |                | 39                 | Amostra 37         |      | 63                 | Amostra 61         |
|                | 16                 | Amostra 14           |                | 40                 | Amostra 38         |      | 64                 | Amostra 62         |
| 5              | 17                 | Amostra 15           | 11             | 41                 | Amostra 39         | 17   | 65                 | Amostra 63         |
|                | 18                 | Amostra 16           |                | 42                 | Amostra 40         |      | 66                 | Amostra 64         |
|                | 19                 | Amostra 17           |                | 43                 | Amostra 41         |      | 67                 | Amostra 65         |
|                | 20                 | Amostra 18           |                | 44                 | Amostra 42         |      | 68                 | Amostra 66         |
| 6              | 21                 | Amostra 19           | 12             | 45                 | Amostra 43         | 18   | 69                 | Amostra 67         |
|                | 22                 | Amostra 20           |                | 46                 | Amostra 44         |      | 70                 | Amostra 68         |
|                | 23                 | Amostra 21           |                | 47                 | Amostra 45         |      | 71                 | Amostra 69         |
|                | 24                 | Amostra 22           |                | 48                 | Amostra 46         |      | 72                 | Amostra 70         |

<span id="page-14-0"></span>Tabela 1. Configuração de placa e rotor para uma experiência com o QIAscreen HPV PCR Test no instrumento Rotor-Gene Q MDx

Nota: Preencha todas as posições não utilizadas com tubos vazios.

### <span id="page-15-0"></span>PCR em instrumentos Rotor-Gene Q MDx com rotor de 72 tubos

1. Configure o QIAscreen HPV PCR Test.

Nota: Para minimizar o risco de contaminação da reação PCR, recomenda-se vivamente a utilização de um armário PCR com capacidade de irradiação UV.

Importante: A eliminação do QIAscreen Master Mix deve ser realizada numa área separada daquela onde é realizada a extração de ADN.

1a. Limpe a bancada, as pipetas e o suporte de tubos antes da utilização com uma solução de degradação de ADN para evitar a contaminação de modelo ou nuclease.

Nota: Altere as pontas entre cada tubo, para evitar qualquer contaminação não específica de modelo ou mistura de reação que pode conduzir a resultados falsopositivos.

- 1b. Misture cuidadosamente invertendo 10 vezes e, em seguida, centrifugue durante um curto período de tempo antes da utilização para recolher a solução no fundo do tubo.
- 1c. Dispense 15 μl do QIAscreen Master Mix nos tubos apropriados dos tubos de tira (num máximo de 72 tubos por execução de Rotor-Gene Q MDx). A configuração da reação pode ser realizada à temperatura ambiente.
- 1d. Volte a guardar o QIAscreen Master Mix no congelador para evitar qualquer degradação do material. Transporte os tubos para uma área separada para dispensar o QIAscreen Positive Control e ADN de amostra.
- 1e. Adicione 5 μl do controlo negativo na posição de tubo 2, misture pipetando para cima e para baixo ou sacudindo o tubo e feche o tubo empurrando a tampa do tubo.
- 1f. Adicione 5 µl do QIAscreen Positive Control na posição de tubo 1, misture pipetando para cima e para baixo ou sacudindo o tubo, e feche o tubo. Nota: Altere as pontas entre cada tubo para evitar qualquer contaminação não específica de modelo ou mistura de reação, que pode conduzir a resultados falsopositivos.
- 1g. Adicione 5 µl de ADN de amostra nos tubos apropriados contendo QIAscreen Master Mix, misture pipetando para cima e para baixo ou sacudindo os tubos e feche os tubos empurrando as tampas dos tubos.
- 1h. Assim que um conjunto de quatro tubos tenha sido preenchido, feche os tubos com tampa.

Nota: É possível armazenar os tubos de PCR durante 30 minutos entre a pipetagem de amostras para os tubos PCR e o início da experiência na máquina a 2 8 °C no escuro.

2. Prepare o Rotor-Gene Q MDx e inicie a experiência do seguinte modo:

Importante: Antes da primeira execução do dia, realize uma execução de aquecimento do Rotor-Gene Q MDx 5-plex HRM a 95 °C durante 10 minutos.

- 2a. Coloque um rotor de 72 poços no suporte do rotor.
- 2b. Encha o rotor com tubos de tiras, de acordo com as posições atribuídas, começando na posição 1, como mostra [a Tabela](#page-14-0) 1, com tubos de tiras com tampas vazios colocados em todas as posições não utilizadas. Nota: É necessário certificar-se de que o primeiro tubo está inserido na posição 1 e os tubos de tiras estão colocados na orientação e posições corretas, tal como mostra a [Tabela](#page-14-0) 1.
- 2c. Fixe o anel de aperto.
- 2d. Carregue o instrumento Rotor-Gene Q MDx com o rotor e o anel de aperto e feche a tampa do instrumento.
- 2e. Aceda à janela New Run (Nova execução) e clique em Open a template in another folder... (Abrir um modelo noutra pasta...).
- 2f. Selecione o QIAscreen run template (Modelo de execução do QIAscreen) designado QIAscreen RGQ profile v1.0.ret.
- 2g. Selecione Rotor type (Tipo de rotor): 72-well rotor (Rotor de 72 poços) e Locking ring attached (Anel de aperto anexado) e clique em Next (Seguinte).
- 2h. Em Operator (Operador), introduza as iniciais e clique em Next (Seguinte).
- 2i. Na janela seguinte, clique em Next (Seguinte).
- 2j. Clique em Start Run (Iniciar execução). Para introduzir os nomes das amostras, clique em Edit samples (Editar amostras) (também pode ser feito após a conclusão da execução).

Tabela 2. Definições de alvo e canal\*

| Alvo             | Canal de deteção |
|------------------|------------------|
| $\beta$ -globina | Laranja          |
| <b>HPV 16</b>    | Verde            |
| <b>HPV 18</b>    | Vermelho         |
| HPV Outro*       | Amarelo          |

\* HPV Outro é composto pela pool de 13 tipos de HPV diferentes dos 16/18.

- 3. Analise os dados.
	- 3a. Selecione os tubos a serem utilizados para análise.
	- 3b. Aceda à janela Analysis tool (Ferramenta de análise), selecione Cycling A. Green e clique em Show (Mostrar). Clique em Import (Importar) em Imported Settings (Definições importadas) (no canto inferior direito da janela) e selecione o ficheiro QIAscreen RGQ Green Channel analysis template.qut. Selecione Cycling A. Green e clique em Hide (Ocultar).
	- 3c. Selecione Cycling A. Orange e clique em Show (Mostrar). Clique em Import (Importar) em Imported Settings (Definições importadas) e selecione o ficheiro QIAscreen RGQ Orange Channel analysis template.qut. Selecione Cycling A. Orange e clique em Hide (Ocultar).
	- 3d. Selecione Cycling A. Red e clique em Show (Mostrar). Clique em Import (Importar) em Imported Settings (Definições importadas) e selecione o ficheiro QIAscreen RGQ Red Channel analysis template.qut. Selecione Cycling A. Red e clique em Hide (Ocultar).
	- 3e. Selecione Cycling A. Yellow e clique em Show (Mostrar). Clique em Import (Importar) em Imported Settings (Definições importadas) e selecione o ficheiro QIAscreen RGQ Yellow Channel analysis template.qut.
	- 3f. Clique em Save (Guardar).
	- 3g. OPCIONAL: Para interpretar os resultados, é possível exportar os dados como um ficheiro .csv. Aceda a File (Ficheiro) > Save as (Guardar como) > Excel Analysis Sheet (Folha de cálculo do Excel) e guarde o ficheiro de exportação.
- 4. Descarregue o instrumento Rotor-Gene Q MDx e elimine os tubos de tiras de acordo com os regulamentos de segurança locais.

### <span id="page-18-0"></span>Interpretação de resultados

A execução e os critérios de validação de amostras são indicados abaixo como A e B, respetivamente. São indicadas medidas apropriadas em caso de incumprimento de um (ou mais) critério.

A. Critérios de validação dos controlos do QIAscreen HPV PCR Test

Os alvos no QIAscreen Positive Control devem gerar valores  $C_T$  de  $\beta$ -globina inferiores a 29, de HPV 16 e HPV 18 inferiores a 30 e de HPV Outro inferiores a 32. Se não for este o caso e as definições de análise estiverem corretas, a experiência deverá ser repetida.

Nenhum dos alvos no QIAscreen Negative Control deverá gerar um sinal acima do valor limite até à conclusão da execução PCR (ou seja, ciclo 40 ou não definido). Se for visualizado um sinal antes do ciclo 40 e as definições de análise estiverem corretas, a experiência deverá ser repetida.

Nota: Se os controlos não cumprirem os limites estabelecidos e a repetição excluir erros técnicos, verifique os seguintes itens:

- ⚫ Prazo de validade na embalagem do reagente
- Temperatura dos reagentes
- Definições do sistema PCR e do software
- ⚫ Contaminação

Se os controlos permanecerem inválidos, entre em contacto com o serviço de atendimento ao cliente do fabricante ou com o seu distribuidor local.

#### B. Interpretação de resultados da amostra

O resultado de uma amostra é determinado da forma seguinte [\(Tabela](#page-19-0) 3).

<span id="page-19-0"></span>Tabela 3. Interpretação de resultados

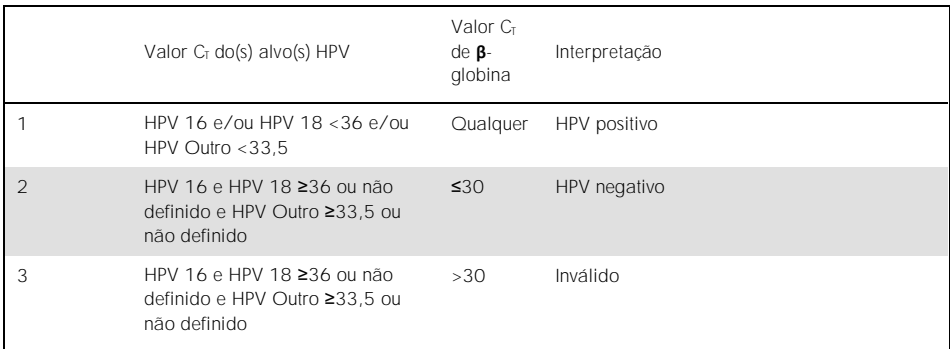

1. HPV positivo. Quando o(s) valor(es) C<sub>T</sub> do HPV 16 e/ou HPV 18 é (são) <36 e/ou HPV Outro é <33,5 (independentemente do valor  $C_T$  de  $\beta$ -globina). O canal indica o(s) tipo(s) presente(s). 2. HPV negativo. Quando o valor C<sub>T</sub> de β-globina é ≤30 e os valores C<sub>T</sub> de HPV 16 e HPV 18 são ≥36 ou não apresentam qualquer sinal e o HPV Outro é ≥33.5 ou não apresenta qualquer sinal. 3. Inválido. Quando o valor C<sub>T</sub> de β-globina é >30 e os valores C<sup>T</sup> de HPV 16 e HPV 18 são ≥36 ou não apresentam qualquer sinal e o HPV Outro é ≥33.5 ou não apresenta qualquer sinal.

# <span id="page-20-0"></span>Limitações

- Para a utilização pretendida indicada, o teste deverá ser realizado em espécimes de esfregaço cervical ou espécimes (cervico)vaginais colhidos pela própria paciente. Em todo o caso, o QIAscreen HPV PCR Test foi também avaliado para utilização com ADN extraído de espécimes de biopsia fixadas em formol e incluídas em parafina (Formalin-Fixed Paraffin-Embedded, FFPE).
- A colheita, transporte e armazenamento de espécimes pode afetar o número de cópias de um alvo no espécime, causando um resultado potencialmente falso-positivo ou falsonegativo.
- Estas instruções aplicam-se unicamente ao instrumento Rotor-Gene Q MDx 5plex HRM.
- Um fraco desempenho na extração de ADN pode levar a resultados de teste inválidos. Se persistir, entre em contacto com o seu distribuidor local ou com o serviço de atendimento ao cliente do fabricante para aconselhamento técnico sobre o protocolo de extração de ADN.
- ⚫ Amostras com resultados ambíguos devido a um baixo número de cópias dos alvos podem ser confirmadas por uma nova análise.
- ⚫ Em casos raros, as lesões cervicais podem ser induzidas por variantes naturais do HPV ou tipos de HPV que não são abrangidos pelo QIAscreen HPV PCR Test.

Os reagentes do QIAscreen HPV PCR Test podem ser utilizados exclusivamente em diagnósticos in vitro.

A utilização de testes de PCR exige boas práticas laboratoriais que incluem a manutenção do equipamento, que são dedicadas à biologia molecular e que estão em conformidade com os regulamentos aplicáveis e as normas relevantes.

As instruções e os reagentes fornecidos para o QIAscreen HPV PCR Test foram validados para um desempenho ideal.

O QIAscreen HPV PCR Test deve ser utilizado por profissionais de laboratório com formação na utilização dos instrumentos Rotor-Gene Q MDx.

O produto deve ser utilizado apenas por pessoal com formação e treino específico em técnicas de real-time PCR e em procedimentos de diagnóstico in vitro. Todos os resultados de diagnóstico gerados têm de ser interpretados em conjunto com outras descobertas clínicas ou laboratoriais.

Para resultados de QIAscreen HPV PCR Test ideais, é necessário que as instruções de utilização (manual) sejam rigorosamente observadas.

Deverá ser dada atenção aos prazos de validade impressos na caixa e nos rótulos de todos os componentes. Não utilize componentes fora do prazo de validade.

Todos os reagentes fornecidos no QIAscreen HPV PCR Test são destinados a ser utilizados apenas com os outros reagentes fornecidos no mesmo kit. Caso contrário, poderá afetar o desempenho.

Qualquer utilização não indicada deste produto e/ou modificação dos componentes anulará qualquer responsabilidade da Self-screen B.V.

O utilizador é responsável por validar o desempenho do sistema para quaisquer procedimentos utilizados no seu laboratório que não estejam cobertos pelos estudos de desempenho.

### <span id="page-22-0"></span>Características de desempenho

### <span id="page-22-1"></span>Limite de deteção (LoD)

O limite de deteção (Limit of Detection, LoD) foi determinado utilizando gBlocks (ou seja, blocos de ADN genómico de cadeia dupla) contendo parte do gene E7 de um genótipo HPV. Séries de diluições de gBlock, em sequência de três vezes, dos 15 tipos de HPV abrangidos (ou seja, 16, 18, 31, 33, 35, 39, 45, 51, 52, 56, 58, 59, 66, 67 e 68) foram preparadas numa porção de 50 ng de ADN humano e testadas oito vezes. Para a β-globina, o LoD foi avaliado numa série de diluição, em sequência de três vezes, em água de um gBlock contendo parte do gene da β-globina que foi testado oito vezes.

| Alvo                               | LoD (cópias por PCR) |
|------------------------------------|----------------------|
| <b>HPV 16</b>                      | 206                  |
| <b>HPV 18</b>                      | 69                   |
| HPV 39, 45                         | 617                  |
| HPV 31, 33, 35, 51, 56, 59, 66, 67 | 1852                 |
| HPV 52, 58, 68                     | 5556                 |
| β-globina                          | 617                  |
|                                    |                      |

Tabela 4. Limite de deteção (LoD) do ensaio do QIAscreen HPV PCR Test de 15 tipos de HPV e gene da **β**-globina

### <span id="page-23-0"></span>Especificidade analítica\*

A especificidade analítica foi determinada por referência a ADN plasmídicos de genomas HPV não abrangidos (ou seja, HPV 6, 11, 26, 40, 42, 43, 53, 61 e 70) numa concentração de, pelo menos, 46 000 cópias/teste e por referência aos três microrganismos vaginais potencialmente mais patogénicos *Chlamydia trachomatis*, *Neisseria gonorrhoeae* e *Candida albicans* numa concentração de, pelo menos, 10 000 cópias/teste. O teste não apresentou qualquer reatividade cruzada com os tipos de HPV não abrangidos 6, 11, 26, 40, 42, 43, 53 e 61 ou com os microrganismos. Apenas com o HPV 70 foi observado um sinal positivo no canal "HPV Outro" (ou seja, o canal que deteta a pool de 13 tipos de HPV diferentes dos 16/18), que, após diluição adicional, poderá ser detetado a >17 000 cópias/teste. O HPV 70 é considerado provavelmente cancerígeno com base em estudos epidemiológicos, filogenéticos e funcionais [\(11](#page-26-2)[-13\)](#page-26-3).

### <span id="page-23-1"></span>Desempenho clínico em espécimes cervicais (esfregaços)

A sensibilidade e especificidade clínicas do teste para neoplasia intraepitelial cervical de nível 2 ou superior (NIC 2+) em espécimes cervicais (esfregaços) foram validadas por uma análise de não inferioridade relativa a HPV GP5+/6+ PCR de alto risco, seguindo as diretrizes internacionais sobre os requisitos do teste de HPV para rastreio do cancro do colo do útero [\(9\)](#page-26-0). A sensibilidade clínica para a NIC 2+ foi de 96,8% (61/63) e a especificidade clínica para a NIC 2+ foi de 95,1% (783/823). A sensibilidade e especificidade clínicas foram não inferiores às do ensaio de referência GP5+/6+ PCR [\(10\)](#page-26-1), o que indica um desempenho clínico muito bom.

Em mulheres com ASC-US ou LSIL, os valores de sensibilidade e especificidade clínicas para a NIC 2+ foram de 97,4% (37/38; IC de 95% 83,5 99,6) e 59,8% (52/87; IC de 95%: 49, 2-69, 5), respetivamente. (14)

<sup>\*</sup> As características de desempenho são indicadas para a versão de teste ABI7500. Uma análise de equivalência demonstrou um desempenho e validação semelhantes do QIAscreen HPV PCR Test para o Rotor-Gene Q MDx 5-plex HRM.

### <span id="page-24-0"></span>Reprodutibilidade\*

A reprodutibilidade intralaboratorial e a concordância entre laboratórios do teste foram validadas de acordo com as diretrizes internacionais sobre os requisitos do teste do HPV para rastreio de cancro do colo do útero [\(9\)](#page-26-0). A reprodutibilidade intralaboratorial em espécimes cervicais (esfregaços) ao longo do tempo foi de 99,5% (544/547) com um valor de kappa de 0,99 e a concordância entre laboratórios foi de 99,2% (527/531) com um valor de kappa de 0,98, o que indica uma concordância muito boa [\(10\)](#page-26-1).

<span id="page-24-1"></span>Desempenho em espécimes (cervico)vaginais colhidos pela própria paciente\*

O desempenho do teste em espécimes (cervico)vaginais colhidos pela própria paciente foi validado por dois métodos de amostragem diferentes: 1) espécimes de lavagem colhidos pela própria paciente e 2) espécimes colhidos pela própria paciente com escova. Em espécimes de lavagem colhidos pela própria paciente, a concordância com o ensaio de referência GP5+/6+ PCR foi de 96,7% (59/61) com uma sensibilidade para a NIC 2+ de 91,4% (21/23) [\(10\)](#page-26-1). Em espécimes colhidos pela própria paciente com escova, a concordância com GP5+/6+ PCR foi de 92,9% (104/112) com uma sensibilidade para a NIC 2+ de 93,9% (31/34) [\(10\)](#page-26-1).

<span id="page-24-2"></span>Substâncias interferentes\*

Vestígios de EDTA (0,5 M), HCl (1 N), esferas de sílica (1 µl), sangue (1 µl), ureia (40 g/100 ml) e tampão de lise inibiram o desempenho do teste. ETOH 96% (1 µl) e DMSO 4% (v/v) não tiveram qualquer efeito inibitório no desempenho do teste. A inibição é controlada pelo controlo de amostragem (por exemplo, alvo β-globina).

<sup>\*</sup> As características de desempenho são indicadas para a versão de teste ABI7500. Uma análise de equivalência demonstrou um desempenho e validação semelhantes do QIAscreen HPV PCR Test para o Rotor-Gene Q MDx 5-plex HRM.

### <span id="page-25-0"></span>Referências

- 1. Walboomers, J.M., et al. (1999) Human papillomavirus is a necessary cause of invasive cervical cancer worldwide. J. Pathol. 189 (1), 12.
- 2. Munoz, N., et al. (2003) Epidemiologic classification of human papillomavirus types associated with cervical cancer. N. Engl. J. Med. 348, 518.
- 3. Bosch, F.X., Lorincz, A., Munoz, N., Meijer, C.J., Shah, K.V. (2002) The casual relationship between human papillomavirus and cervical cancer. J. Clin. Pathol. 55,  $244.$
- <span id="page-25-1"></span>4. Snijders, P.J., Steenbergen, R.D., Heideman, D.A., Meijer, C.J. (2006) HPV-mediated cervical carcinogenesis: concepts and clinical implications. J. Pathol. 208(2), 152.
- <span id="page-25-2"></span>5. Vinokurova, S., et al. (2008) Type-dependent integration frequency of human papillomavirus genomes in cervical lesions. Cancer Res. 68(1), 307.
- <span id="page-25-3"></span>6. Kraus, I., Driesch, C., Vinokurova, S., Hovig, E., Schneider, A., von Knebel, D.M., Durst, M. (2008) The majority of viral-cellular fusion transcripts in cervical carcinomas cotranscribe cellular sequences of known or predicted genes. Cancer Res. 68(7), 2514.
- <span id="page-25-4"></span>7. Horner, S.M., DeFilippis, R.A., Manuelidis, L., DiMaio, D. (2004) Repression of the human papillomavirus E6 gene initiates p53-dependent, telomerase-independent senescence and apoptosis in HeLa cervical carcinoma cells. J. Virol. 78, 4063.
- <span id="page-25-5"></span>8. Butz, K., Ristriani, T., Hengstermann, A., Denk, C., Scheffner, M., Hoppe-Seyler, F. (2003) siRNA targeting of the viral E6 oncogene efficiently kills human papillomaviruspositive cancer cells. Oncogene 22(38), 5938.
- <span id="page-26-0"></span>9. Meijer, C.J., et al. (2009) Guidelines for human papillomavirus DNA test requirements for primary cervical cancer screening in women 30 years and older. Int. J. Cancer 124(3), 516.
- <span id="page-26-1"></span>10. Hesselink, A. et al. (2014) Clinical validation of the HPV-Risk assay: a novel, real-time PCR assay for the detection of high-risk human papillomavirus DNA by targeting the E7 region. J. Clin. Microbiol. 52, 890.
- <span id="page-26-2"></span>11. de Sanjose, S. et al. (2010) Human papillomavirus genotype attribution in invasive cervical cancer: a retrospective cross-sectional worldwide study. Lancet Oncol. 11, 1048.
- 12. IARC Working Group on the Evaluation of Carcinogenic Risks to Humans. (2012) Biological agents. Volume 100 B. A review of human carcinogens. IARC Mongr. Eval. Carcinog. Risks Hum. **100(Pt B)**, 1.
- <span id="page-26-3"></span>13. Hiller, T., Poppelreuther, S., Stubenrauch, F., Iftner, T. (2006) Comparative analysis of 19 genital human papillomavirus types with regard to p53 degradation, immortalization, phylogeny, and epidemiologic risk classification. Cancer Epidemiol. Biomarkers Prev. **15**, 1262.
- 14. Polman, N. et al. (2017) [Evaluation of the Clinical Performance of the](https://www.ncbi.nlm.nih.gov/pubmed/29021152) HPV-Risk Assay [Using the VALGENT-3 Panel.](https://www.ncbi.nlm.nih.gov/pubmed/29021152) J. Clin Microbiol. 2017 Dec;55(12):3544-3551.

# <span id="page-27-0"></span>Guia de resolução de problemas

Este guia de resolução de problemas pode ser útil para resolver quaisquer problemas que possam surgir. Para obter mais informações, consultar também a página de perguntas frequentes no nosso Centro de Suporte Técnico: www.qiagen.com/FAQ/FAQList.aspx. Os cientistas da Assistência Técnica da QIAGEN estão sempre prontos a responder a qualquer questão que possa surgir sobre informações e/ou protocolos constantes deste manual ou sobre as tecnologias de amostragem e ensaio (para informações de contacto, visite www.qiagen.com).

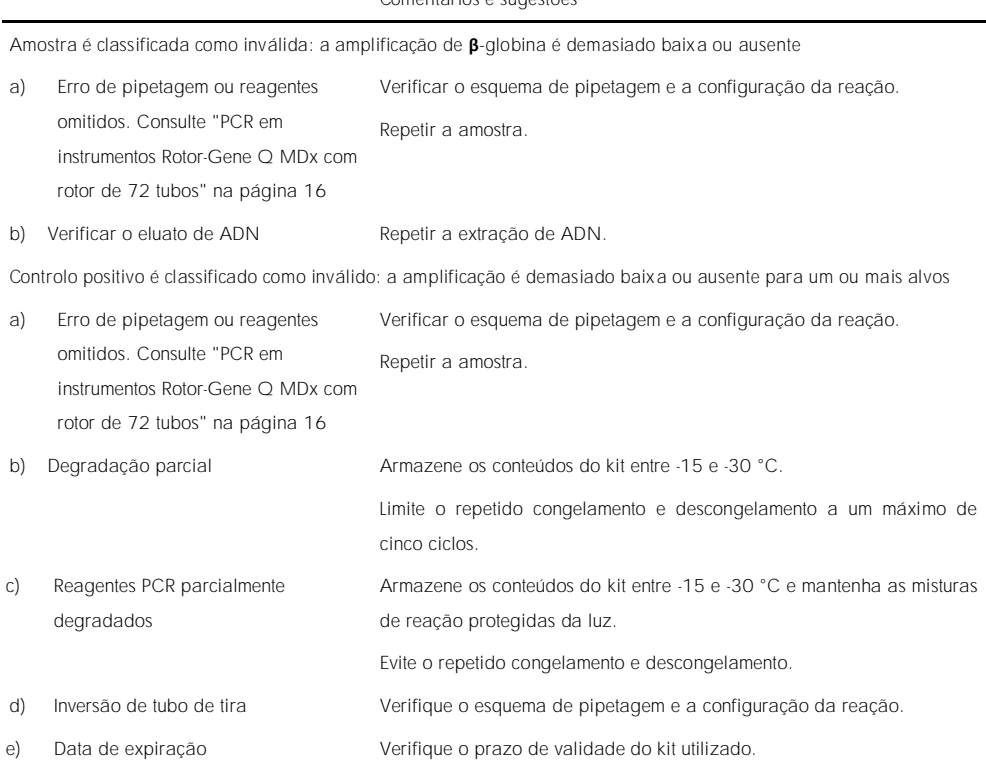

Comentários e sugestões

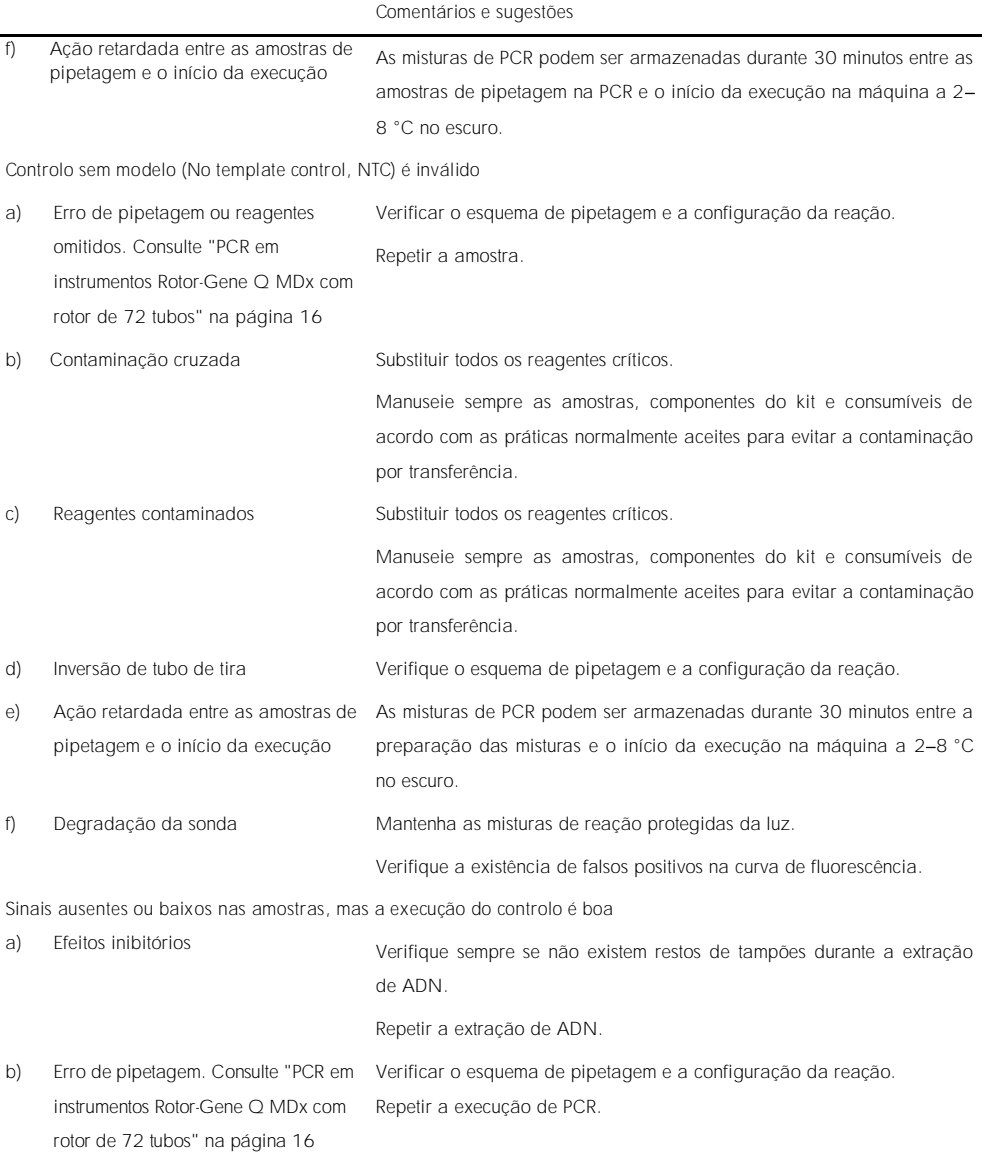

Se o problema persistir, contacte a Assistência Técnica da QIAGEN.

# <span id="page-29-0"></span>Símbolos

Os seguintes símbolos poderão aparecer na embalagem e nos rótulos:

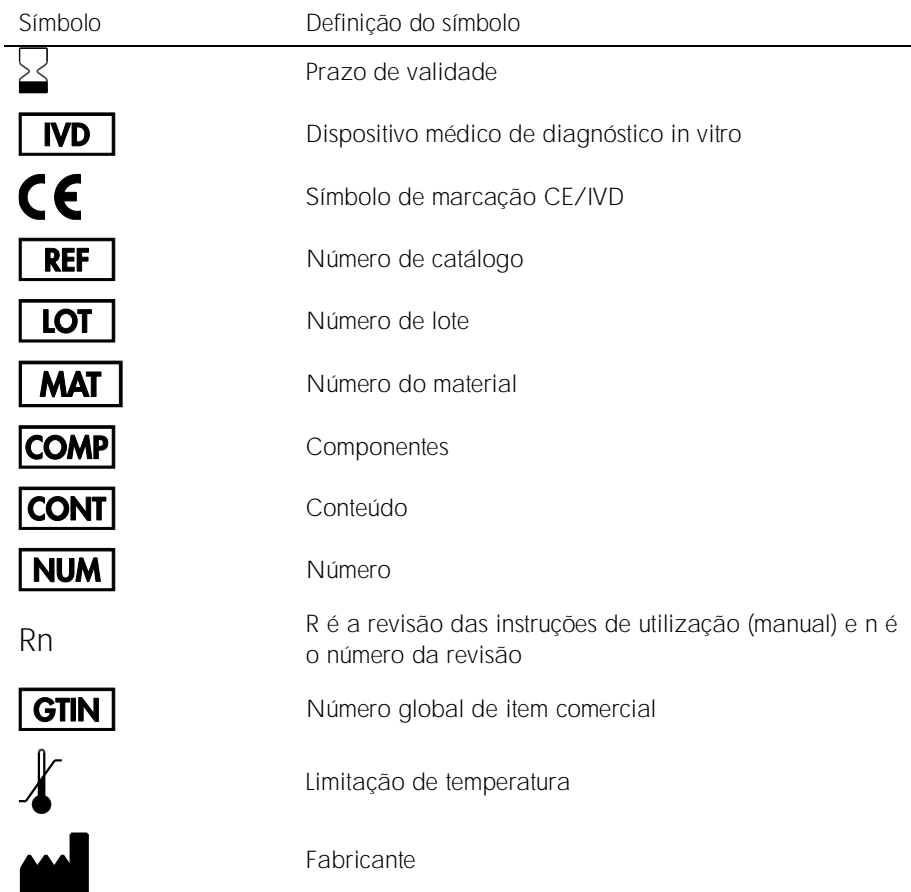

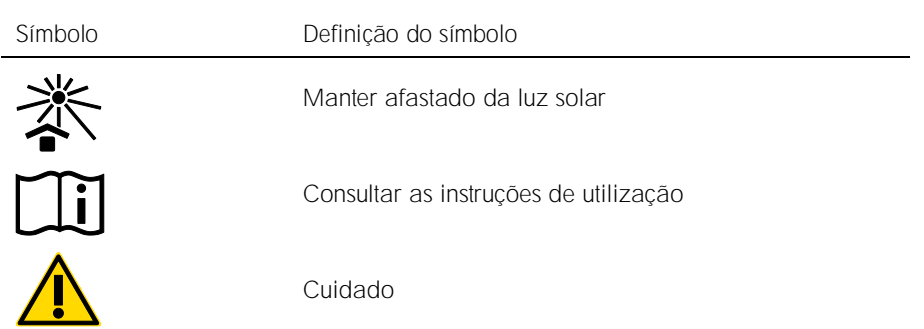

# <span id="page-30-0"></span>Informações de contacto

Para obter assistência técnica e mais informações, consulte o nosso Centro de Suporte Técnico em www.qiagen.com/Support, ligue para 00800-22-44-6000 ou contacte um dos Departamentos da Assistência Técnica ou distribuidores locais da QIAGEN (consulte o verso do manual ou visite-nos em [www.qiagen.com](http://www.qiagen.com/)).

# <span id="page-31-0"></span>Informações para encomendas

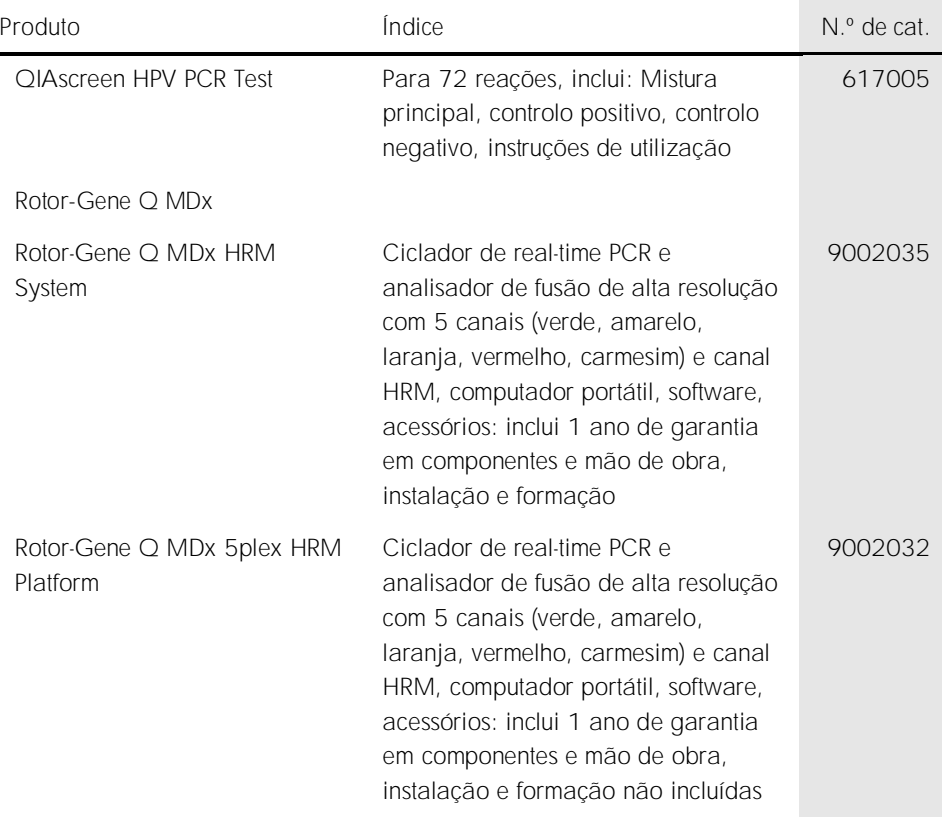

Acessórios do Rotor-Gene Q MDx

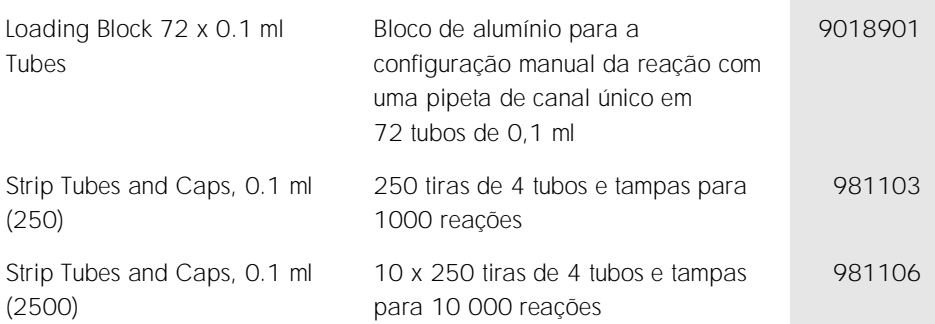

Para obter informações de licenciamento atualizadas e isenções de responsabilidade específicas do produto, consulte o respetivo manual do utilizador ou o manual do kit QIAGEN. Os manuais do kit QIAGEN e do utilizador estão disponíveis em www.qiagen.com ou podem ser pedidos à Assistência Técnica ou ao distribuidor local da **OIAGEN.** 

# <span id="page-33-0"></span>Histórico de revisões do documento

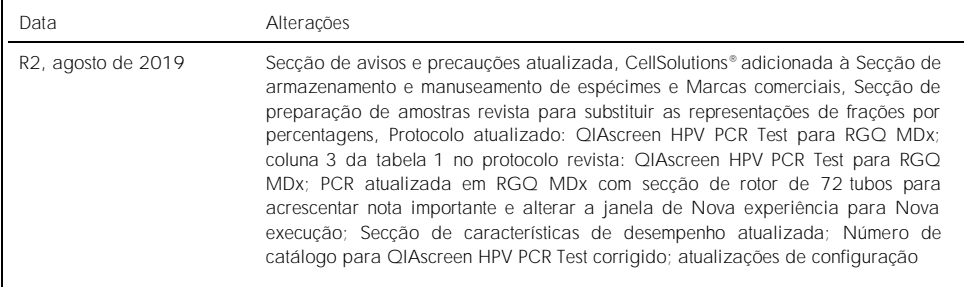

Acordo de licenciamento limitado para o QIAscreen HPV PCR Test

A utilização deste produto implica a aceitação dos seguintes termos por parte de qualquer comprador ou utilizador do produto:

1. O produto deverá ser usado unicamente em conformidade com os protocolos fornecidos com o produto e com o presente manual e recorrendo à utilização exclusiva de componentes contidos no kit. Nos termos dos direitos de propriedade intelectual, a QIAGEN não concede nenhuma licença para utilizar ou incluir os componentes englobados neste kit com qualquer componente não incluído neste kit, salvo conforme descrito nos protocolos fornecidos com o produto, no presente manual e em quaisquer protocolos adicionais disponíveis em www.qiagen.com. Alguns dos referidos protocolos adicionais foram fornecidos por utilizadores QIAGEN para utilizadores QIAGEN. Os referidos protocolos não foram testados de forma exaustiva ou otimizados pela QIAGEN. A QIAGEN não assegura nem garante que os referidos protocolos não infringem os direitos de terceiros.

2. À exceção de licenças expressamente declaradas, a QIAGEN não fornece qualquer garantia de que este painel e/ou a sua utilização ou utilizações não infrinjam os direitos de terceiros.

3. Este painel e respetivos componentes estão licenciados para uma única utilização e não podem ser reutilizados, recondicionados ou objeto de revenda.

4. A QIAGEN recusa especificamente qualquer outra licença, expressa ou implícita, à exceção das expressamente declaradas.

5. O comprador e o utilizador do painel concordam em não tomar nem permitir que terceiros tomem medidas que possam conduzir a ou facilitar qualquer dos atos acima proibidos. A QIAGEN pode fazer cumprir as proibições do presente Acordo de licenciamento limitado em qualquer tribunal e deverá recuperar todas as custas de tribunal e de investigação em que incorra, incluindo honorários de advogados, em qualquer processo destinado a fazer cumprir o presente Acordo de licenciamento limitado ou qualquer um dos seus direitos de propriedade intelectual relativos ao painel e/ou aos seus componentes.

Para obter os termos de licença atualizados, visite www.qiagen.com.

Marcas comerciais: QIAGEN®, Sample to Insight®, QIAamp®, QIAsymphony®, MinElute®, Rotor-Gene® (QIAGEN Group); PreservCyt® (Hologic, Inc.); CellSolutions®; Pathtezt® (Pathtezt); SurePath® (Becton Dickinson and Company). Os nomes registados, as marcas comerciais, etc., utilizados neste documento, mesmo quando não assinalados especificamente como tal, não devem ser considerados como não protegidos por lei.

Self-screen B.V. é o fabricante legal do OlAscreen HPV PCR Test.

O QIAscreen HPV PCR Test é fabricado para a QIAGEN pela Self-screen B.V.

1117669PT 08/2019 HB-2579-003 © 2019 QIAGEN, todos os direitos reservados.

Encomendas www.qiagen.com/shop | Assistência técnica support.qiagen.com | Site www.qiagen.com